# **Lathund till Ansible**

## **Ansible**

## **Felsökning**

## **Fördelar med Ansible**

## **Om Ansible Tower och AWX**

### **Om Conoa**

## **Hur fungerar det**

## **Uppsättning av miljön**

- Är en motor för att automatisera deployments, orkestrering och provisionering.
- Plattformsoberoende och kan användas i mer eller mindre alla it-miljöer: Bare metal, virtualiserade system eller cloud-miljöer. Linux eller Windows, AWS, Azure eller OpenStack.
- Använder en **Playbook** som består av en YAML-fil.
- Kräver ingen agent, man använder SSH på Linux/UNIX eller WinRM och PowerShell på Windows.

Implicita block omsluter alla tasks, och med nyckelordet *when* kan stycken köras villkorsbaserat, t.ex. baserat på värdet av en variabel. when: "'FAILED' in command result.stderr"

#### **Vanliga strategier för att felsöka Playbooks är:**

- Använda debug-modulen och registrera output i variabler som du kan inspektera.
- Öka debug-nivå (verbosity level).
- Man kan välja om ett returnerat fel ska avsluta körningen med nyckelordet ignore\_errors.
- Genom att skriva sin playbook med explicita *block* attribut kan nyckelorden *rescue* och *always* användas för att köra kod för att städa upp då en task returnerar ett fel, eller markera steg som alltid ska köras oavsett.

#### Keywords: block, rescue och always

inventory -m user -a "name=ansible password= <lösenordhash>" nodgrupp

i inventory -m user -a "name=ansible ent" nodgrupp

i inventory -m yum -a "name=httpd st" nodgrupp

i inventory -m yum -a "name=httpd sent" nodgrupp

i inventory -m yum -a

tpd-1.8 state=present" nodgrupp

ent" nodgrupp

i inventory -m yum -a "name=httpd

i inventory -m service -a "name= httpd

rted" nodgrupp

### **Vanliga problem med Playbooks:**

- Quoting
- **Indentering**

### **Några nackdelar med Ansible:**

- OS-beroende: alla moduler fungerar inte likadant på alla operativsystem.
- Felrapporteringen är inte speciellt bra.

En eller flera YAML-filer med specificeringar av de hanterade nodernas önskade sluttillstånd. Fungerar och agerar som en "att göra-lista".

- YAML är en akronym för "YAML Ain't Markup Language".
- Skrivs vanligtvis i en enkel texteditor.

**Exempel på en Playbook som öppnar en nätverksport för en Kubernetes-tjänst:**

Typisk syntax för ett Ansible-kommando: # ansible -i inventarie -m modul "-a modulargument" noder/nodgrupp

- name: Expose https port with ClusterIP k8s service: state: present name: test-https namespace: default ports: - port: 443 protocol: TCP selector: key: special

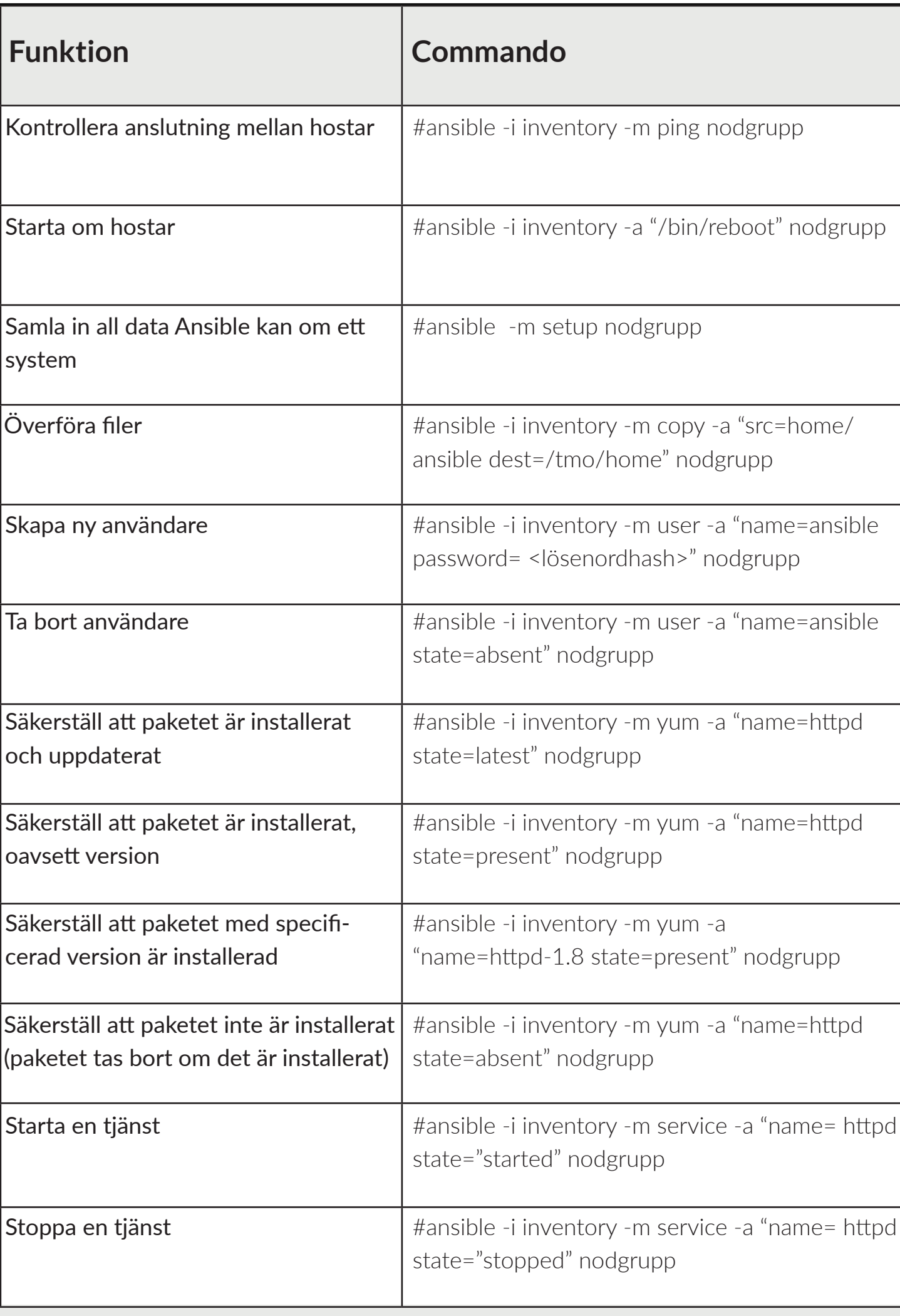

**Conoa hjälper företag att lyckas med förändringsarbete mot en modern hybrid IT-infrastruktur som snabbar upp och möjliggör deras digitalisering. Det gör vi genom högklassiga konsulttjänster samt kostnadseffektiva och innovativa Enterprise Open Source-lösningar.**

www.conoa.se

### **Playbooks Adhoc-kommandon**

i inventory -m ping nodgrupp

inventory -a "/bin/reboot" nodgrupp

-m setup nodgrupp

i inventory -m copy -a "src=home/ st=/tmo/home" nodgrupp

- Attribut i YAML filen:
- hosts: Specificerar listan av noder.
- become: Specificerar att Ansible ska köras med högre privilegier, default sudo till root.
- tasks: Är en lista av uppgifter/åtgärder som ska utföras. En task kallar alltid på en modul.
- name: En beskrivning av denna uppgift.

- hosts: all become: yes

tasks:

 $---$ 

- Kopplar samman noder och pushar små filer som kallas moduler till noderna, filerna tas bort när de har körts.
- Kontrollnoden kontrollerar hela körningen av Playbooken.
- Inventariefilen innehåller listan över hostar där modulerna körs. Kontrollnoden har en SSH-anslutning samt kör moduler och installerar programvara.

- Det är gratis och bygger på open source.
- Krävs ingen agent.
- Få systemkrav.
- Utvecklat i Python.
- Minimal storlek och snabb deployment.
- Ansible använder YAML-kod i konfigurationsfiler.
- **Stor community med högt engagemang.**
- Vid behov finns professionell support tillgängligt via Red Hat-prenumeration.

Med Red Hat Ansible Tower kan man centralisera och hantera it-infrastruktur via ett grafiskt gränssnitt, REST API eller CLI. Via dessa kan man enkelt samverka med existerande verktyg och processer. Med Red Hat Ansible Tower får du:

- Grafiskt gränssnitt (GUI med dashboards)
- Rollbaserad access
- Schemaläggning av jobb
- Inventory management-system
- Möjlighet att köra flera Playbooks i ett workflow
- REST API
- Integrationer för extern loggning
- Statusuppdateringar på jobb i realtid
- Tillgång till Red Hats tekniska supportteam och kundportal, även för egna Playbooks

AWX är upstream-projektet kopplat till Ansible Tower. Det körs i containers och är därför inte avsett för att uppgraderas, och är därför mindre lämpligt för produktionsmiljöer. Däremot fungerar AWX utmärkt för utvecklare som vill utvärdera nya funktioner.

#### **Typer av noder:**

- Kontrollnoden: Servern där du kör dina Ansible Playbooks från (i enterprise-miljöer är detta oftast Ansible Tower eller AWX).
- Fjärrnoder: Servern där dina Ansible Playbooks körs på. Flera fjärrnoder kan hanteras av en kontrollnod.
- Ansible lämnar inte kvar någon programvara som kör på noderna. Därför finns det inget behov av en uppgradering när du byter till en nyare version.
- Du installerar Ansible via operativsystemets vanliga pakethanterare. På Red Hat Enterprise Linux får du tillgång till Ansible via Red Hat Ansible Automation Platform.

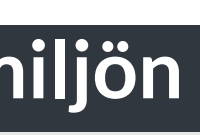

### **PRESENTERAS AV**

CONOS

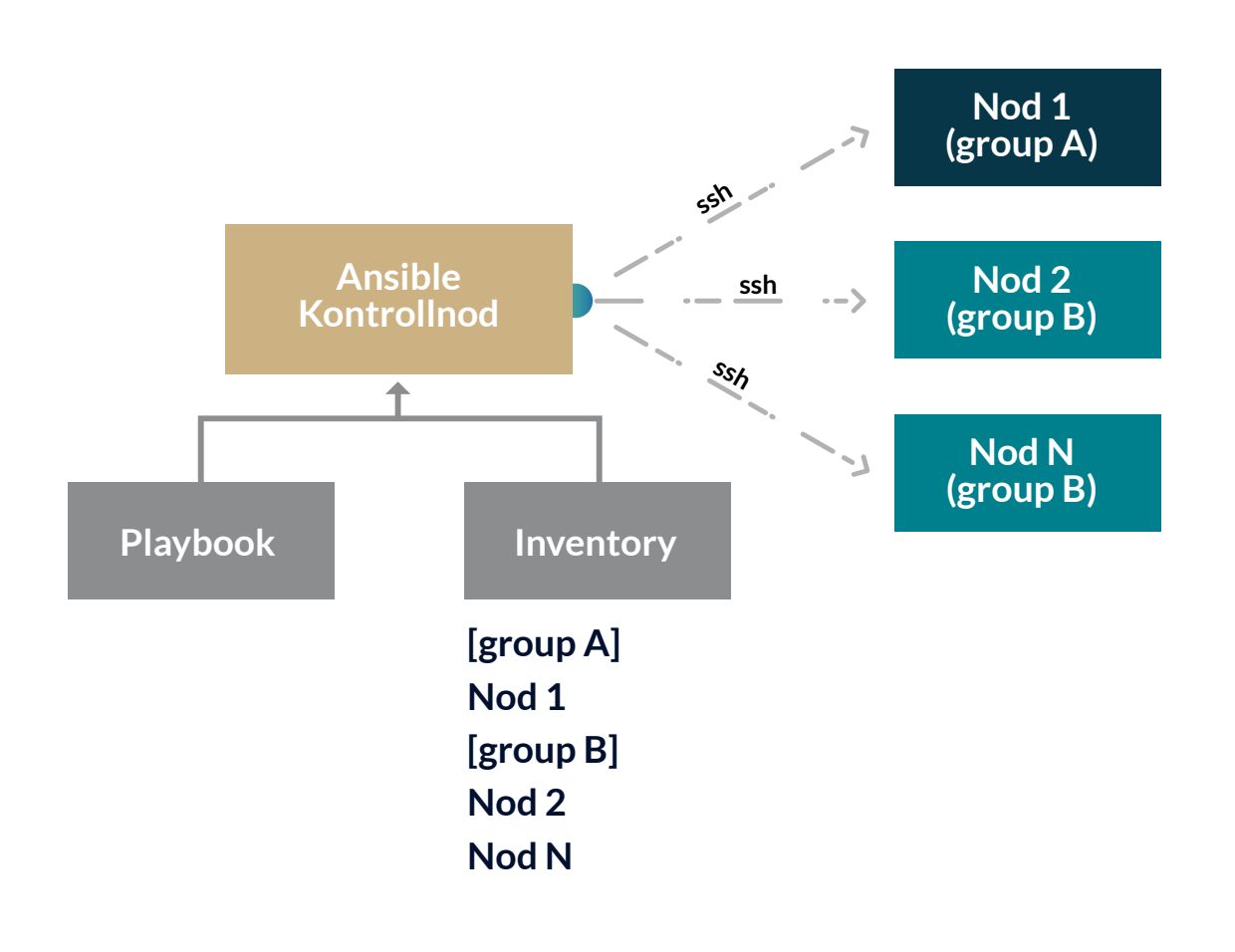